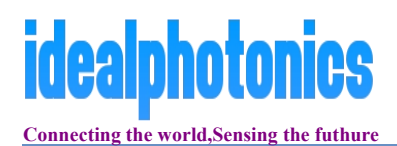

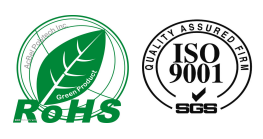

# 930nmmedium-power wide-spectrum SLD

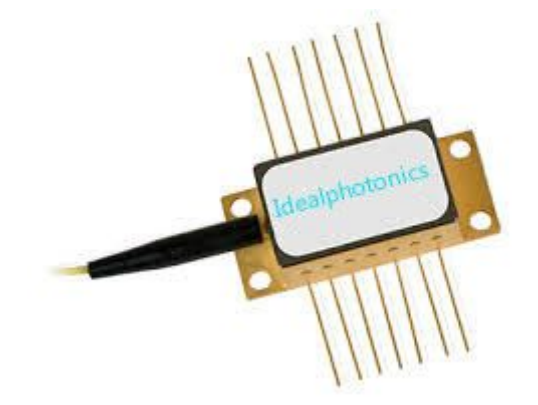

### **Feathure**

Very wide, 70 nm FWHM optical spectrum Short coherence length Negligible residual Fabry-Perot modulation depth

#### **Application**

fiberoptic sensors Bragg grating sensors optical coherence tomography optical measurements

#### Packages:

fiber coupled – Butterfly, DIL free space – TOW

#### Additional & customized:

- PD monitors
- FC/APC terminated pigtails

- SM or PM pigtails (polarized or pseudo-depolarized output emission ex PM fiber)

## **Specification**

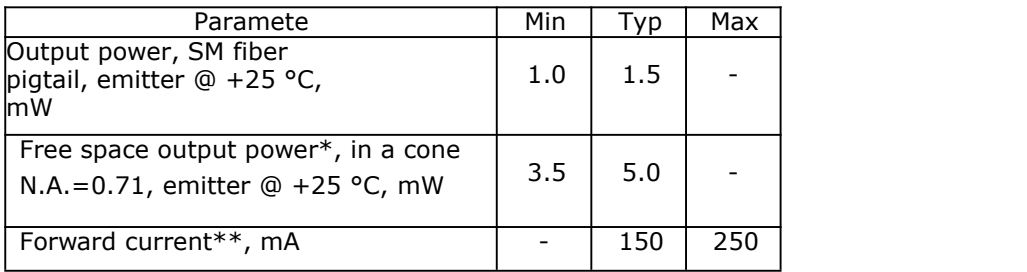

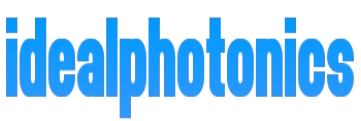

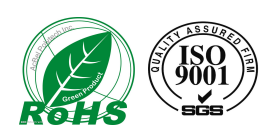

**Connecting the world,Sensing the futhure**

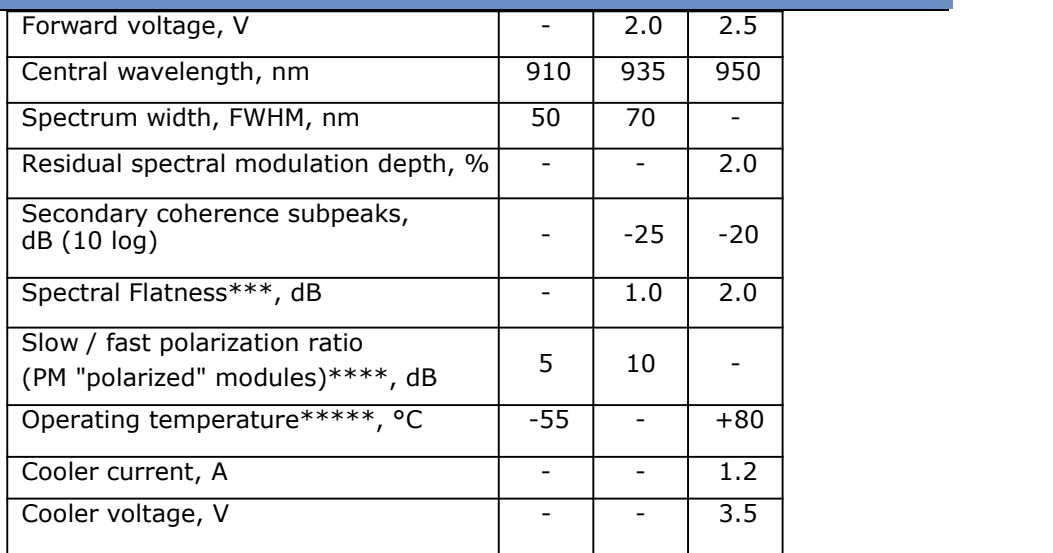

\*TOW packaged SLDs;

\*\*current is specially adjusted to get highest output power with equal intensity of spectral lobes; different for different modules;

\*\*\*Spectral Flatness parameter describes spectral intensity dropout between spectral lobes;

\*\*\*\*Pseudo-depolarized versions (light is launched into the fiber with its polarization oriented at 45° to the birefringent axes) are available upon request; \*\*\*\*\*Butterfly packaged SLDs

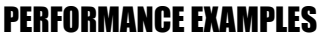

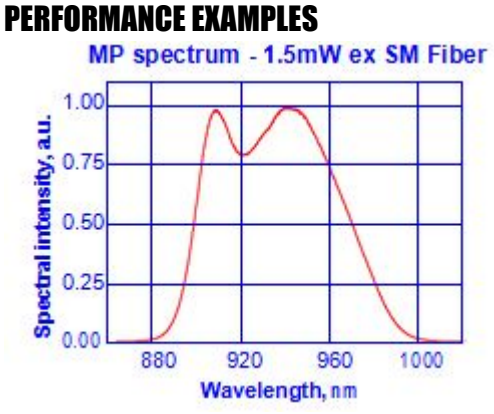

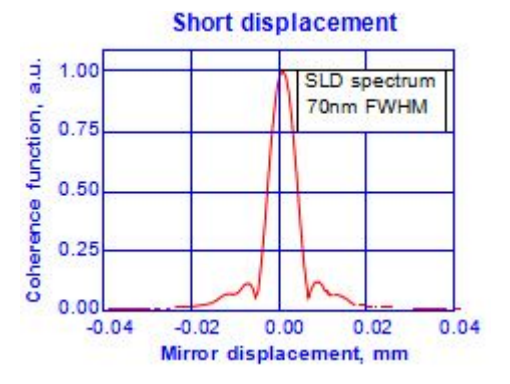

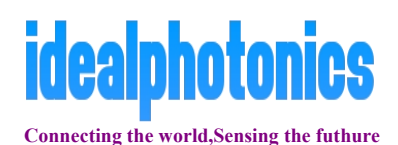

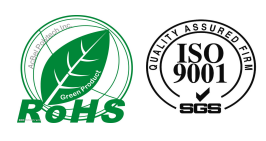

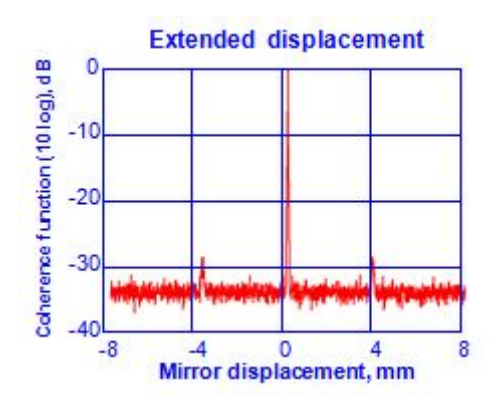

## Ordering Information:

SLD-47(a)-MP-(c)-(d)-(e), where:(a) - 0 (free space) or 1 (fiber pigtailed), (c) - package type, (d) – SM or PM (fiber coupled modules), (e) – PD (if PD monitor is required). Example: SLD-471-MP-DIL-SM-PD.